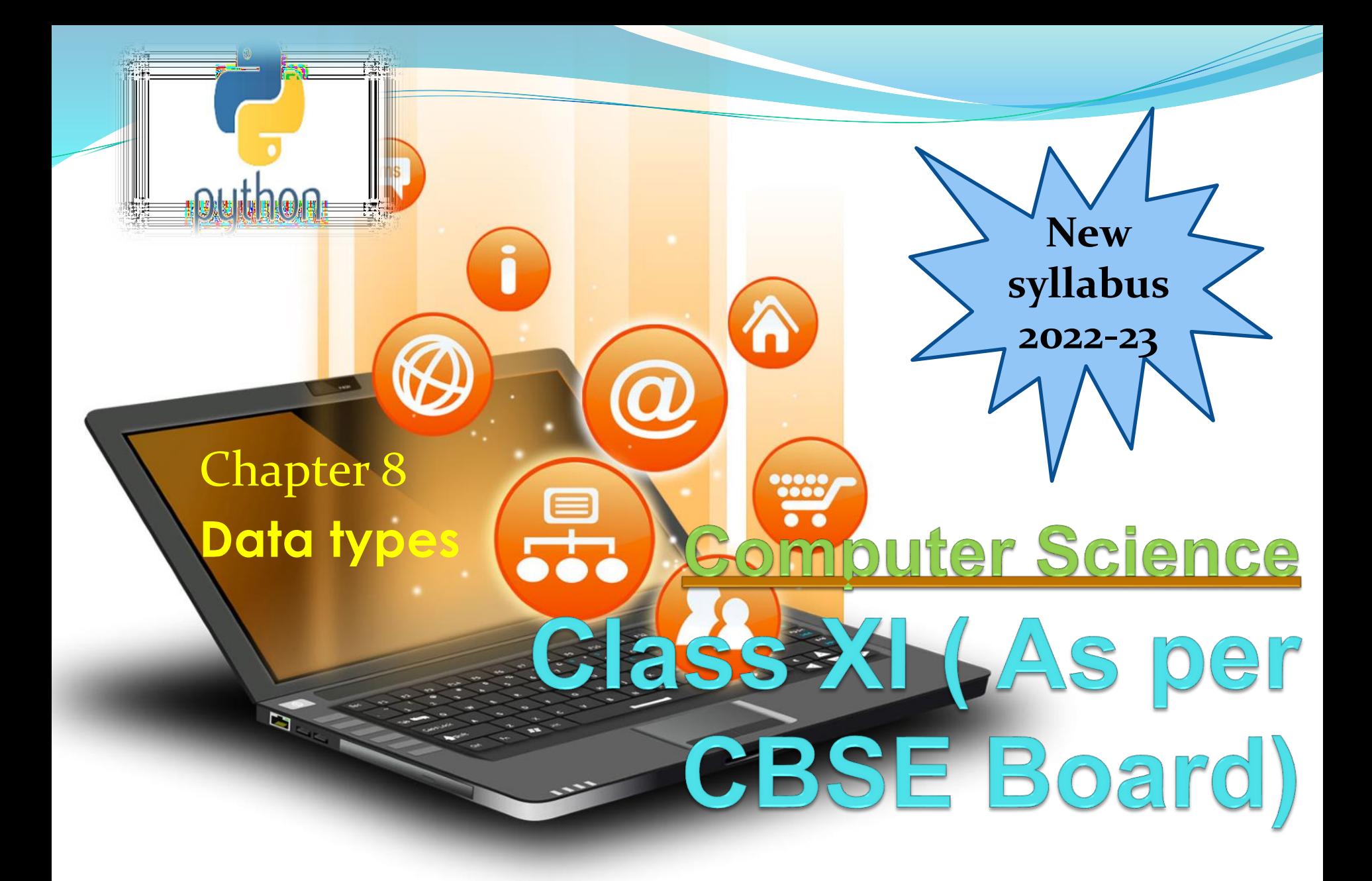

# Most of the computer programming language support data type, variables,operator and expression like fundamentals.Python also support these.

Data handling

Data Types Data Type specifies which type of value a variable can store. type() function is used to determine a variable's type in Python.

# Data Types In Python 1. Number 2. String 3. Boolean 4. List 5. Tuple 6. Set 7. Dictionary

Mutable and Immutable Data type A mutable data type can change its state or contents and immutable data type cannot. Mutable data type: list, dict, set, byte array Immutable data type: int, float, complex, string, tuple, frozen set [note: immutable version of set], bytes

Mutability can be checked with id() method.  $x=10$  $print(id(x))$  $x=20$  $print(id(x))$ #id of both print statement is different as integer is immutable

# **1. Number In Python**

It is used to store numeric values

### Python has three numeric types:

- 1. Integers
- 2. Floating point numbers
- 3. Complex numbers.

**1. Integers**

Integers or int are positive or negative numbers with no decimal point. Integers in Python 3 are of unlimited size.

e.g.

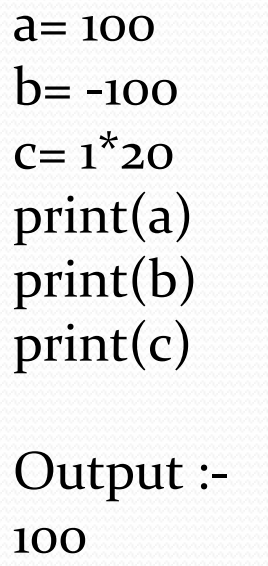

- -100
- 200

# Type Conversion of Integer int() function converts any data type to integer. e.g.

 $a =$ "101" # string  $b=int(a)$  # converts string data type to integer.  $c=int(122.4)$  # converts float data type to integer. print(b) print(c)Run Code Output :- 101

122

## **2. Floating point numbers** It is a positive or negative real numbers with a decimal point.

e.g.

- $a = 101.2$  $b = -101.4$  $C = 111.23$  $d = 2.3^{\ast}3$ print(a) print(b) print(c) print(d)Run Code Output :- 101.2
- -101.4
- 111.23 6.8999999999999995

### **Type Conversion of Floating point numbers** float() function converts any data type to floating point number.

### e.g. a='301.4' #string b=float(a) #converts string data type to floating point number. c=float(121) #converts integer data type to floating point number. print(b) print(c)Run Code

Output :- 301.4 121.0

### **3. Complex numbers**

Complex numbers are combination of a real and imaginary part.Complex numbers are in the form of  $X+Y$ j, where X is a real part and Y is imaginary part.

#### e.g.

 $a = complex(5)$  # convert 5 to a real part val and zero imaginary part print(a)  $b=complex(101,23)$  #convert 101 with real part and 23 as imaginary part print(b)Run Code

Output :-  $(5+0j)$  $(101+23j)$ 

### **2. String In Python**

A string is a sequence of characters. In python we can create string using single (' ') or double quotes (" ").Both are same in python.

#### e.g.

str='computer science' print('str-', str) # print string print('str[o]-',  $str[o]$ ) # print first char 'h' print('str[1:3]-', str[1:3]) # print string from postion 1 to 3 'ell' print('str[3:]-', str[3:]) # print string staring from 3rd char 'llo world' print('str  $x_2$ -', str  $x_2$ ) # print string two times print("str +'yes'-", str +'yes') # concatenated string

**Output** str- computer science  $str[o]$ - c  $str[1:3]$ - om str[3:]- puter science str \*2- computer sciencecomputer science str +'yes'- computer scienceyes

### **Iterating through string**

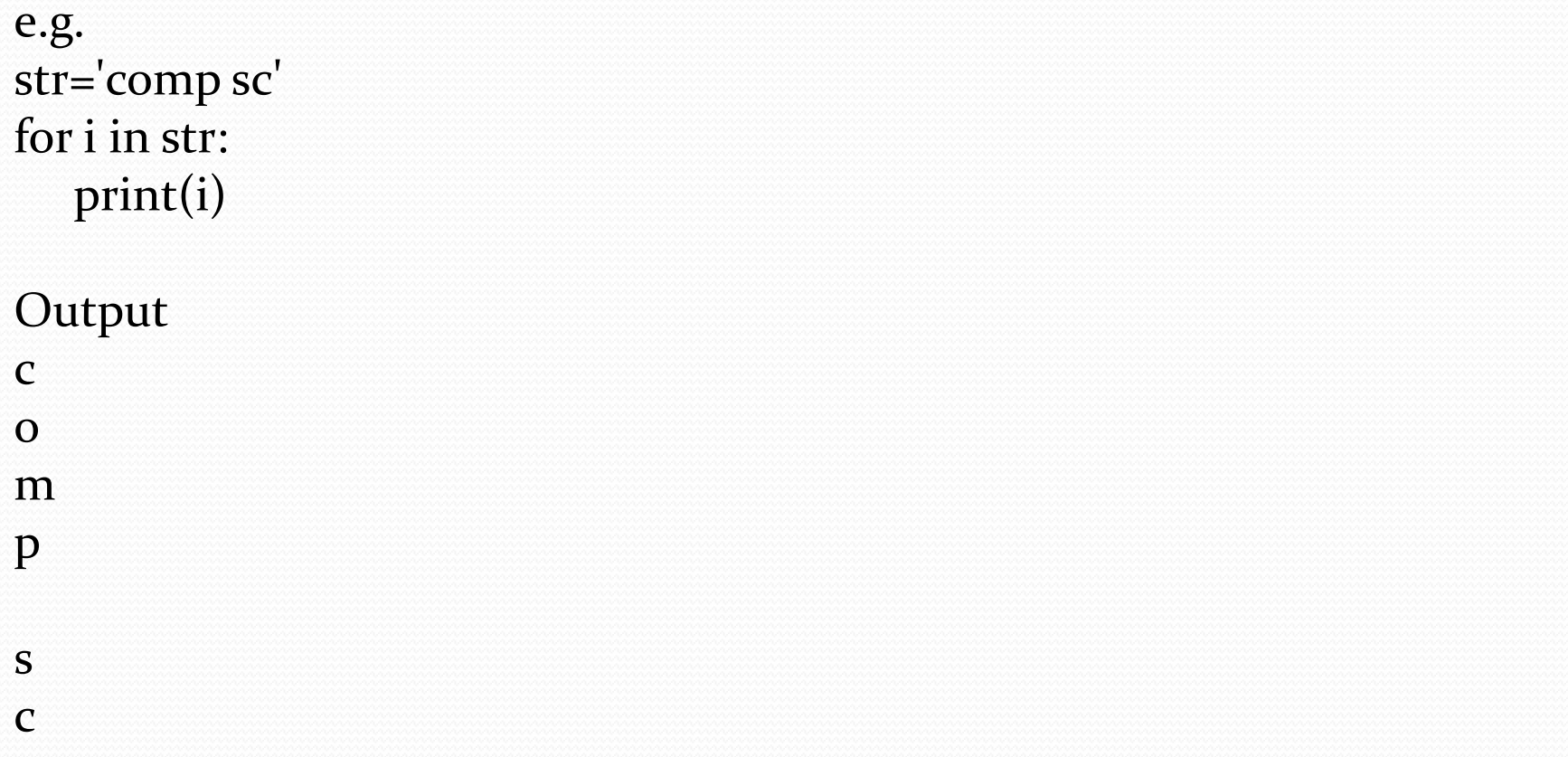

# **3. Boolean In Python**

### It is used to store two possible values either true or false

### e.g.

str="comp sc" boo=str.isupper() # test if string contains upper case print(boo)

**Output** False

# **4.List In Python**

List are collections of items and each item has its own index value.

### 5. Tuple In Python

List and tuple, objects mean you cannot modify the contents of a tuple once it is assigneboth are same except ,a list is mutable python objects and tuple is immutable Python objects. Immutable Python d.

e.g. of list  $list = [6,9]$  $list[<sub>o</sub>] = 55$ print(list[0]) print(list[1])

e.g. of tuple tup=(66,99) Tup[o]=3 # error message will be displayed print(tup[0]) print(tup[1])

OUTPUT

55

 $\mathbf Q$ 

### **6. Set In Python**

## It is an unordered collection of unique and immutable (which cannot be modified)items.

e.g.  $set1 = \{11, 22, 33, 22\}$ print(set1)

**Output**  $\{33, 11, 22\}$ 

**7. Dictionary In Python** It is an unordered collection of items and each item consist of a key and a value.

```
e.g.
dict = \{ 'Subject': 'comp sc', 'class': 'u' \}print(dict)
print ("Subject : ", dict['Subject']) 
print ("class : ", dict.get('class'))
```

```
Output
{'Subject': 'comp sc', 'class': '11'}
Subject : comp sc
class : 11
```
conversion The process of converting the value of one data type (integer, string, float, etc.) to another data type is called type conversion. Python has two types of type conversion. Implicit Type Conversion Explicit Type Conversion

#### Implicit Type Conversion:

In Implicit type conversion, Python automatically converts one data type to another data type. This process doesn't need any user involvement.

e.g. num  $int = 12$  $num_f$  $flo = 10.23$  $num_new = num\_int + num_flo$ print("datatype of num\_int:",type(num\_int)) print("datatype of num\_flo:",type(num\_flo)) print("Value of num\_new:",num\_new) print("datatype of num\_new:",type(num\_new))

OUTPUT ('datatype of num\_int:', <type 'int'>) ('datatype of num\_flo:', <type 'float'>) ('Value of num\_new:', 22.23) ('datatype of num\_new:', <type 'float'>)

**Type** 

### e conversion

#### Explicit Type Conversion:

In Explicit Type Conversion, users convert the data type of an object to required data type. We use the predefined functions like int(),float(),str() etc.

e.g. num int =  $12$ num\_str = "45" print("Data type of num\_int:",type(num\_int)) print("Data type of num\_str before Type Casting:",type(num\_str)) num\_str = int(num\_str) print("Data type of num\_str after Type Casting:",type(num\_str)) num\_sum = num\_int + num\_str print("Sum of num\_int and num\_str:",num\_sum) print("Data type of the sum:",type(num\_sum))

OUTPUT ('Data type of num\_int:', <type 'int'>) ('Data type of num\_str before Type Casting:', <type 'str'>) ('Data type of num\_str after Type Casting:', <type 'int'>) ('Sum of num\_int and num\_str:', 57) ('Data type of the sum:', <type 'int'>)